Załącznik nr 9

## Pakiet nr 2 Opis parametrów technicznych stacji lekarskiej dla tomografii komputerowej

Nazwa i typ stacji lekarskiej …………………………………………………………………………………………………………..……………………………

Producent/firma - ............................................... Kraj produkcji ………………..…..…………Rok prod. …………………

Zapis w kolumnie 3 "TAK" należy traktować jako wymóg graniczny, którego niespełnienie będzie skutkowało odrzuceniem oferty, jako niezgodnej ze SIWZ (art. 89 ust. 1 pkt 2 Ustawy Prawo Zamówień Publicznych). Wymogiem granicznym w kolumnie 3 jest również podana wartość, która określa wymagany dopuszczalny zakres danego parametru. Niespełnienie tego warunku również będzie miało skutek jak wyżej.

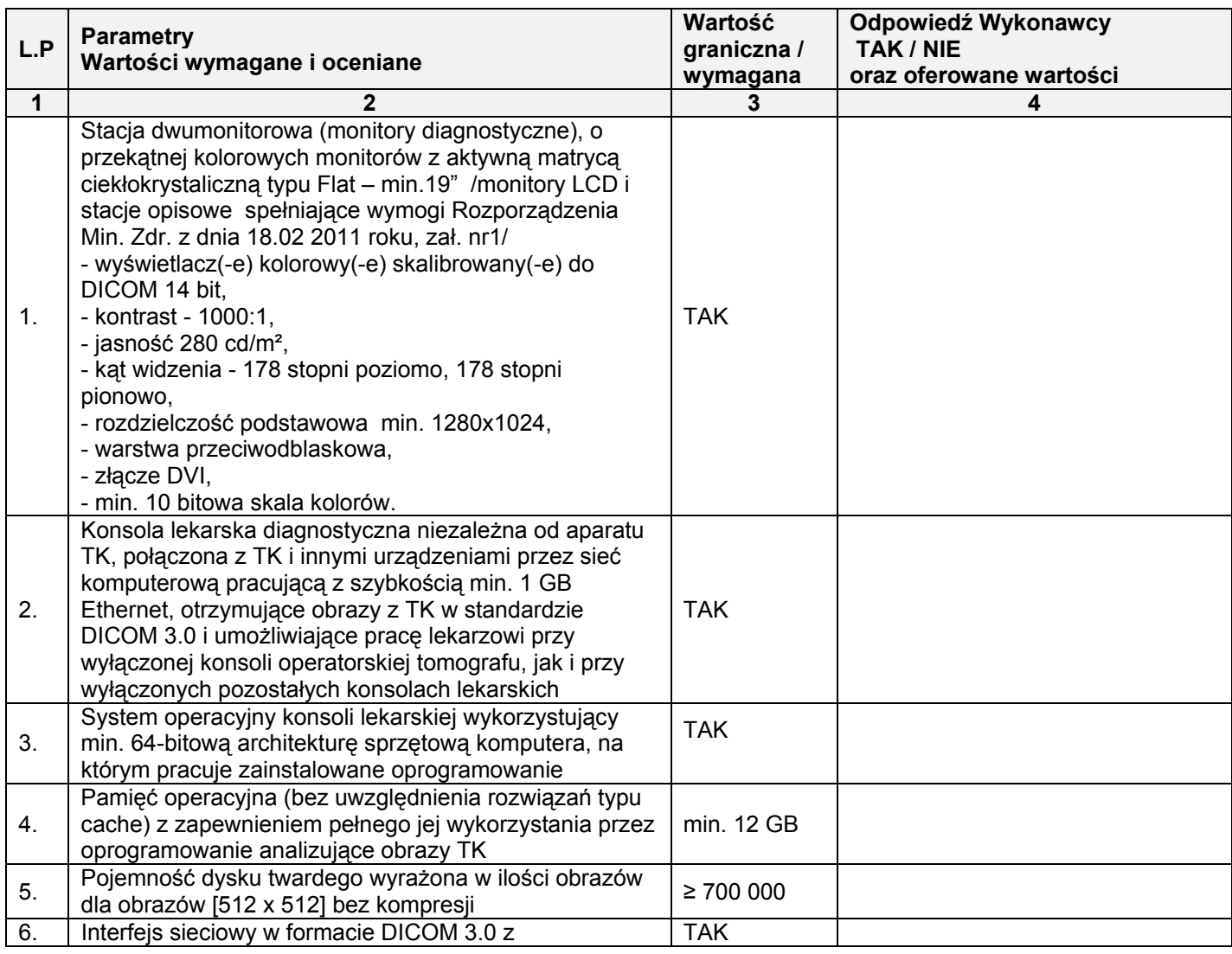

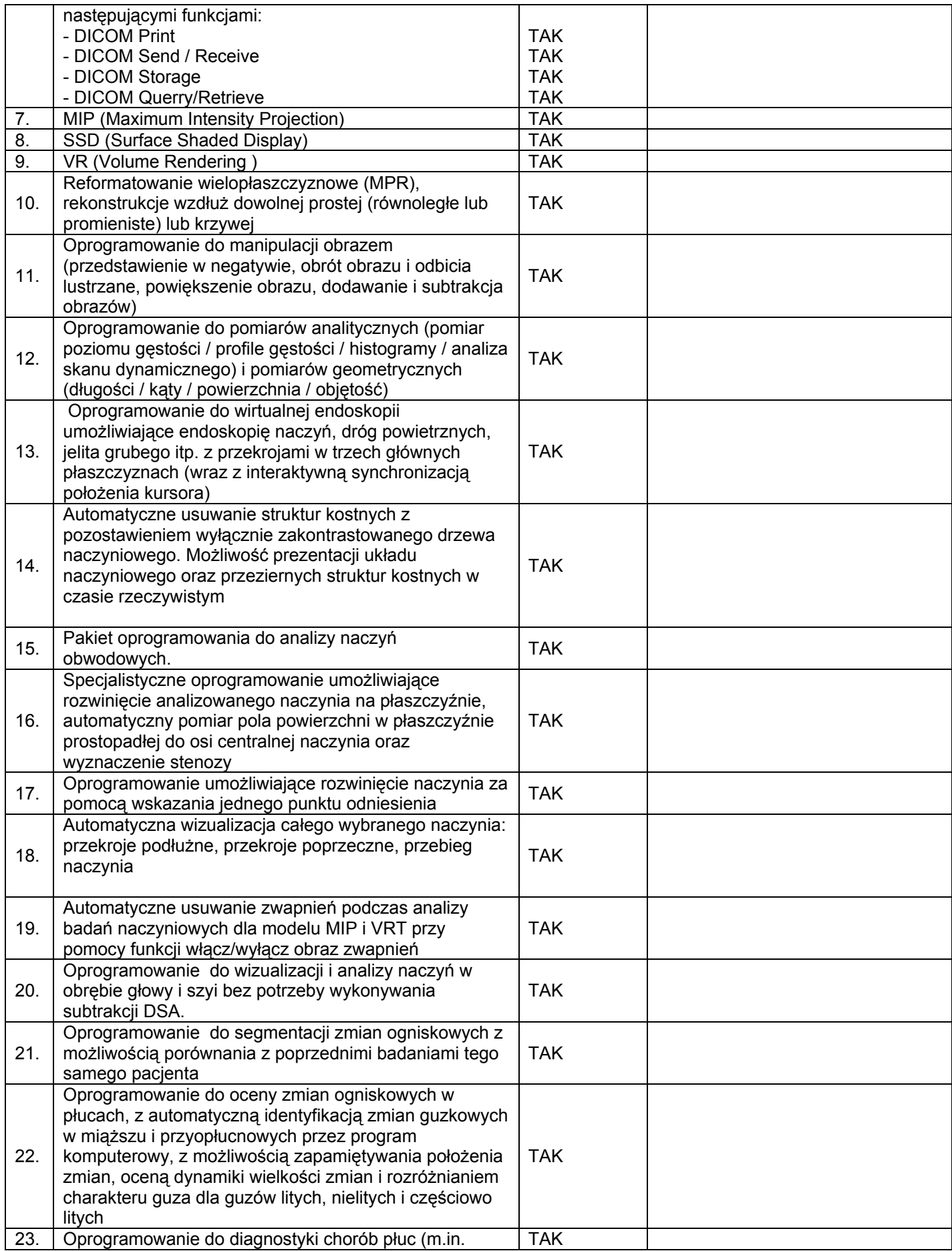

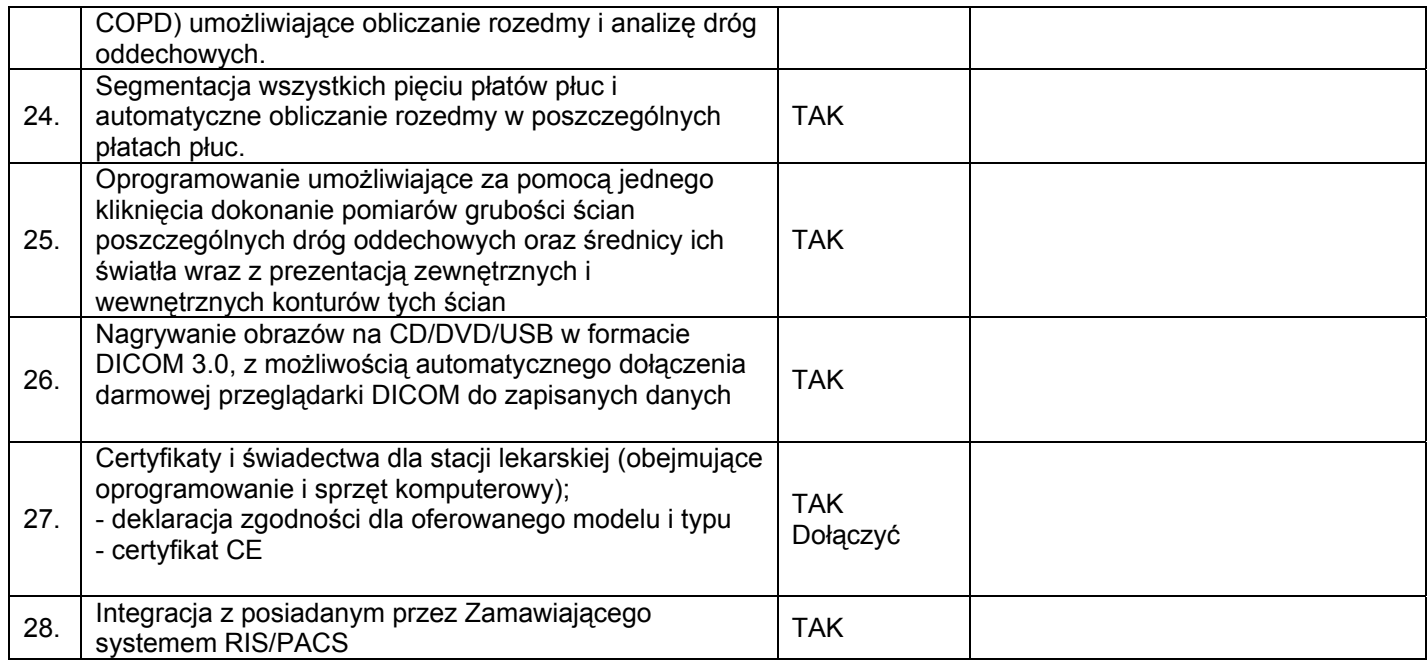

Niniejszym oświadczamy, że przedstawione powyżej dane są prawdziwe oraz zobowiązujemy się w przypadku wygrania przetargu, do dostarczenia sprzętu spełniającego wyspecyfikowane parametry.

Niniejszym oświadczamy, że skonfigurowany wg powyższej specyfikacji sprzęt jest kompletny i po instalacji będzie gotowy do pracy bez dodatkowych zakupów, z zastrzeżeniem materiałów eksploatacyjnych.

..................................... .............................................................. (miejscowość i data ) (pieczątka i podpis osoby upoważnionej do reprezentowania Wykonawcy)